$\lt$  - Internet  $\gt$ 

 $\le$ <Internet

- 13 ISBN 9787811336757
- 10 ISBN 7811336758

出版时间:2010-2

页数:132

PDF

更多资源请访问:http://www.tushu007.com

, tushu007.com

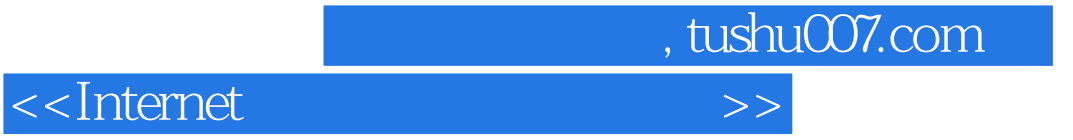

where the contract the contract of the contract of the contract of the Internet  $\Gamma$ Internet Internet Explorer

 $\blacksquare$ Internet

## $\le$ <Internet  $\ge$ >>

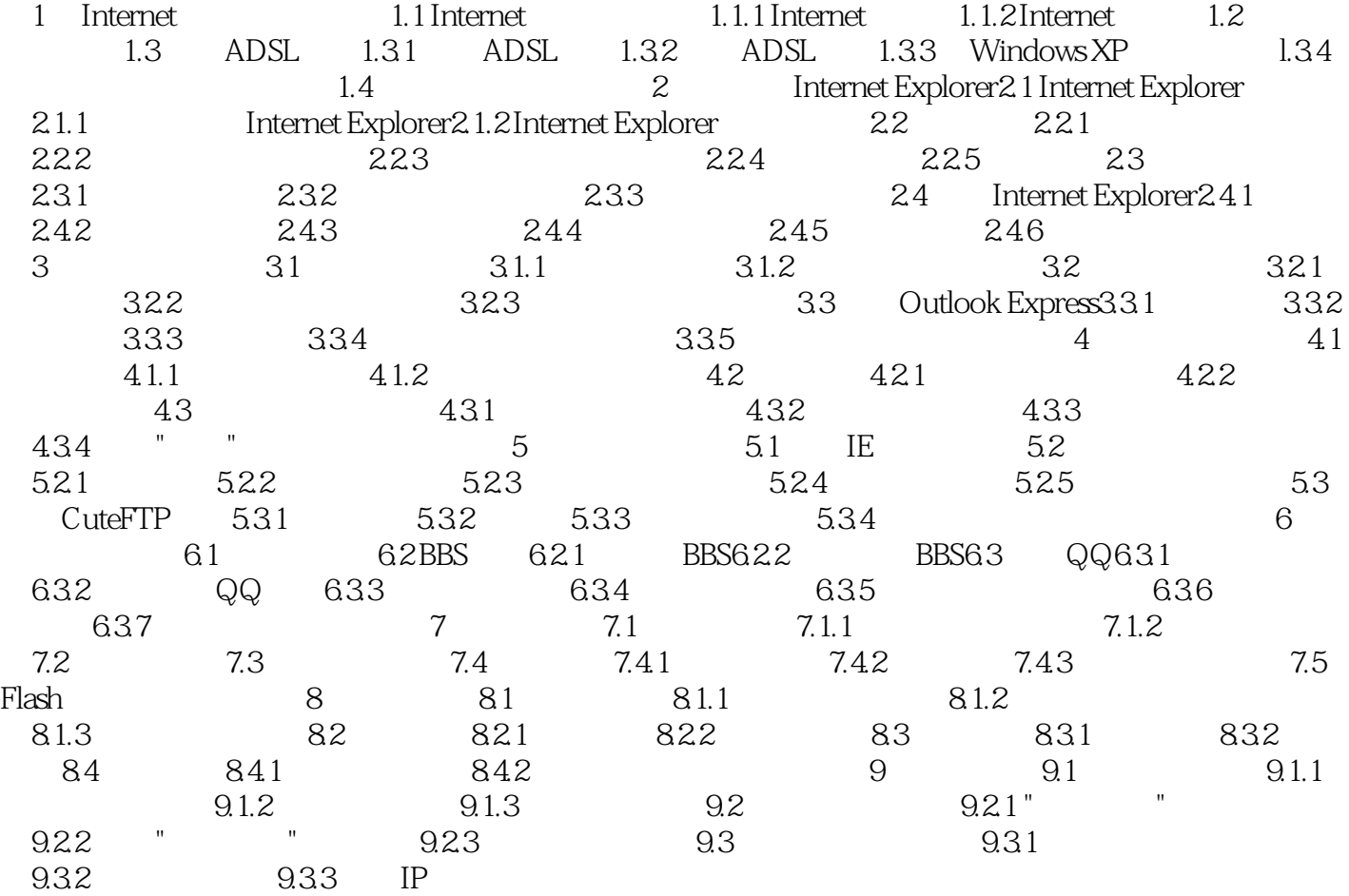

, tushu007.com

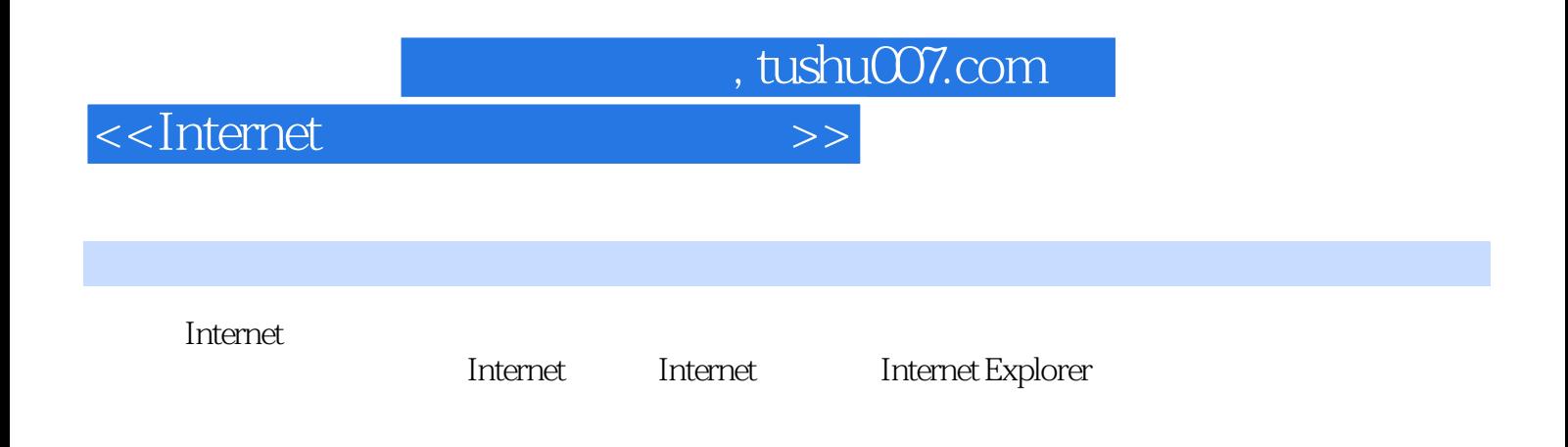

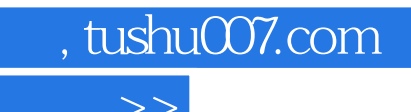

 $\le$ <Internet

本站所提供下载的PDF图书仅提供预览和简介,请支持正版图书。

更多资源请访问:http://www.tushu007.com